## SAP ABAP table SFSRFW\_JDX\_JPATH {Replication Framework - Join Path}

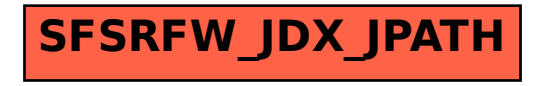